# **Name:\_\_\_\_\_\_\_\_\_\_\_\_\_\_\_\_\_\_\_\_\_\_\_\_\_\_\_\_\_\_\_\_\_\_\_\_\_\_\_ Partner: \_\_\_\_\_\_\_\_\_\_\_\_\_\_\_\_\_\_\_\_\_\_\_\_\_\_\_\_\_\_\_\_**

## **Python Activity 29: Recursion**

*Some solutions are just the same steps repeated again and again on a subset of the input data.*

### **Learning Objectives**

Students will be able to:

*Content:*

- Define **recursion** and explain why it is useful.
- List the **three steps** for building recursive solutions.

*Process:*

- Predict the output of recursive programs.
- Write code that uses recursion.

#### **Prior Knowledge**

• Python concepts: functions, conditionals, data structures, return

### **Concept Model:**

*Consider the following story:* 

There once was a monster and a sorcerer's apprentice. The apprentice was tasked with determining which numbers in a list were odd (in contrast to *even*, not as in *unusual*), and he needed the monster's help. The apprentice went down to the dungeons and asked, "Monster, I need to know if any of the numbers in this list are odd: [3142, 5798, 6550, 8914]"

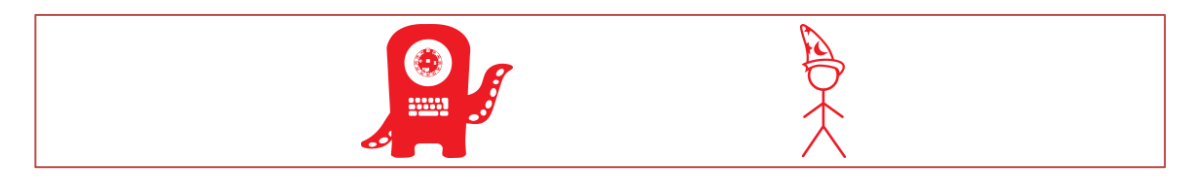

The monster, being surly and rather dissatisfied with his dungeon accomodations replied: **"Sorry, I can only tell you if the** *first* **number of the list is odd."**

The apprentice pleaded, "But I need to know if *any* number in the list is odd, not just the first!" Unmoved, the monster retorted,

"Well, I'll only look at the first number, but I'll look at as many lists as you like."

**\_\_\_\_\_\_\_\_\_\_\_\_\_\_\_\_\_\_\_\_\_\_\_\_\_\_\_\_\_\_\_\_\_\_\_\_\_\_\_\_\_\_\_\_\_\_\_\_\_\_\_\_\_\_\_\_\_\_\_\_\_\_\_\_\_\_\_\_\_\_\_\_**

**\_\_\_\_\_\_\_\_\_\_\_\_\_\_\_\_\_\_\_\_\_\_\_\_\_\_\_\_\_\_\_\_\_\_\_\_\_\_\_\_\_\_\_\_\_\_\_\_\_\_\_\_\_\_\_\_\_\_\_\_\_\_\_\_\_\_\_\_\_\_\_\_**

1. What should the sorcerer's apprentice do to solve his problem?

And so, the sorceror's apprentice presented the monster with the original list.

Apprentice: **[3142, 5798, 6550, 8914]**

Monster: The first number is **not odd**.

And then, the sorcerer's apprentice presented the monster with a modified version of the list:

Apprentice: **[3142, 5798, 6550, 8914]**

Monster: The first number is **not odd**.

And then, the sorcerer's apprentice presented the monster with a modified version of the list:

Apprentice: **[3142, 5798, 6550, 8914]**

Monster: The first number is **not odd**.

Once more, the sorcerer's apprentice presented the monster with a modified version of the list:

Apprentice: **[3142, 5798, 6550, 8914]**

Monster: The first number is **not odd**.

Finally, the sorcerer's apprentice presented the monster with a modified version of the list:

Apprentice: **[3142, 5798, 6550, 8914]**

Monster: That's an **empty list**, it can't be odd!

Quite satisfied with the monster's input, the apprentice smiled and remarked, "Ah, so none of the numbers are odd, thank you!" The monster responded, "But how can you know that, I only told you if the first number was odd!"

**\_\_\_\_\_\_\_\_\_\_\_\_\_\_\_\_\_\_\_\_\_\_\_\_\_\_\_\_\_\_\_\_\_\_\_\_\_\_\_\_\_\_\_\_\_\_\_\_\_\_\_\_\_\_\_\_\_\_\_\_\_\_\_\_\_\_\_\_\_\_\_\_**

**\_\_\_\_\_\_\_\_\_\_\_\_\_\_\_\_\_\_\_\_\_\_\_\_\_\_\_\_\_\_\_\_\_\_\_\_\_\_\_\_\_\_\_\_\_\_\_\_\_\_\_\_\_\_\_\_\_\_\_\_\_\_\_\_\_\_\_\_\_\_\_\_**

2. How does the apprentice know that all the numbers are not odd?

The apprentice replied, "I gave you the following sub-lists of my original list, and you gave me an answer for the first item in each:"

**\_\_\_\_\_\_\_\_\_\_\_\_\_\_\_\_\_\_\_\_\_\_\_\_\_\_\_\_\_\_\_\_\_\_\_\_\_\_\_\_\_\_\_\_\_\_\_\_\_\_\_\_\_\_\_\_\_\_\_\_\_\_\_\_\_\_\_\_\_\_\_\_**

 $\mathcal{L}_\mathcal{L} = \{ \mathcal{L}_\mathcal{L} = \{ \mathcal{L}_\mathcal{L} = \{ \mathcal{L}_\mathcal{L} = \{ \mathcal{L}_\mathcal{L} = \{ \mathcal{L}_\mathcal{L} = \{ \mathcal{L}_\mathcal{L} = \{ \mathcal{L}_\mathcal{L} = \{ \mathcal{L}_\mathcal{L} = \{ \mathcal{L}_\mathcal{L} = \{ \mathcal{L}_\mathcal{L} = \{ \mathcal{L}_\mathcal{L} = \{ \mathcal{L}_\mathcal{L} = \{ \mathcal{L}_\mathcal{L} = \{ \mathcal{L}_\mathcal{$ 

**\_\_\_\_\_\_\_\_\_\_\_\_\_\_\_\_\_\_\_\_\_\_\_\_\_\_\_\_\_\_\_\_\_\_\_\_\_\_\_\_\_\_\_\_\_\_\_\_\_\_\_\_\_\_\_\_\_\_\_\_\_\_\_\_\_\_\_\_\_\_\_\_**

**\_\_\_\_\_\_\_\_\_\_\_\_\_\_\_\_\_\_\_\_\_\_\_\_\_\_\_\_\_\_\_\_\_\_\_\_\_\_\_\_\_\_\_\_\_\_\_\_\_\_\_\_\_\_\_\_\_\_\_\_\_\_\_\_\_\_\_\_\_\_\_\_**

 $\mathcal{L}_\mathcal{L} = \{ \mathcal{L}_\mathcal{L} = \{ \mathcal{L}_\mathcal{L} = \{ \mathcal{L}_\mathcal{L} = \{ \mathcal{L}_\mathcal{L} = \{ \mathcal{L}_\mathcal{L} = \{ \mathcal{L}_\mathcal{L} = \{ \mathcal{L}_\mathcal{L} = \{ \mathcal{L}_\mathcal{L} = \{ \mathcal{L}_\mathcal{L} = \{ \mathcal{L}_\mathcal{L} = \{ \mathcal{L}_\mathcal{L} = \{ \mathcal{L}_\mathcal{L} = \{ \mathcal{L}_\mathcal{L} = \{ \mathcal{L}_\mathcal{$ 

**\_\_\_\_\_\_\_\_\_\_\_\_\_\_\_\_\_\_\_\_\_\_\_\_\_\_\_\_\_\_\_\_\_\_\_\_\_\_\_\_\_\_\_\_\_\_\_\_\_\_\_\_\_\_\_\_\_\_\_\_\_\_\_\_\_\_\_\_\_\_\_\_**

**\_\_\_\_\_\_\_\_\_\_\_\_\_\_\_\_\_\_\_\_\_\_\_\_\_\_\_\_\_\_\_\_\_\_\_\_\_\_\_\_\_\_\_\_\_\_\_\_\_\_\_\_\_\_\_\_\_\_\_\_\_\_\_\_\_\_\_\_\_\_\_\_**

**\_\_\_\_\_\_\_\_\_\_\_\_\_\_\_\_\_\_\_\_\_\_\_\_\_\_\_\_\_\_\_\_\_\_\_\_\_\_\_\_\_\_\_\_\_\_\_\_\_\_\_\_\_\_\_\_\_\_\_\_\_\_\_\_\_\_\_\_\_\_\_\_**

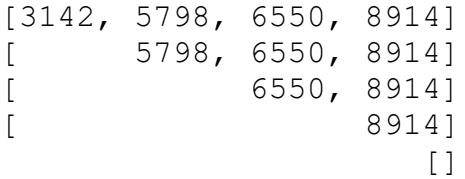

The monster simply grumbled, "It looks like you've discovered recursion."

**O** 3. How does the monster know when to stop checking values?

**O** 4. What is the process the monster repeatedly executes?

**O** 5. How does the apprentice get the monster to proceed to the next number?

6. Based on this story, how might you define recursion?

**FYI:** *Recursion* is a method of solving a problem where the solution depends on solutions to smaller instances of the same problem. There are three steps to consider when building a recursive problem solution:

- 1. What is the stopping condition / base case?
- 2. What is the small, repeated step?
- 3. How do we break the journey down into a smaller piece?

#### **Critical Thinking Questions:**

1. Examine the sample code below from interactive python which represents the problem & solution from the Concept Model story above:

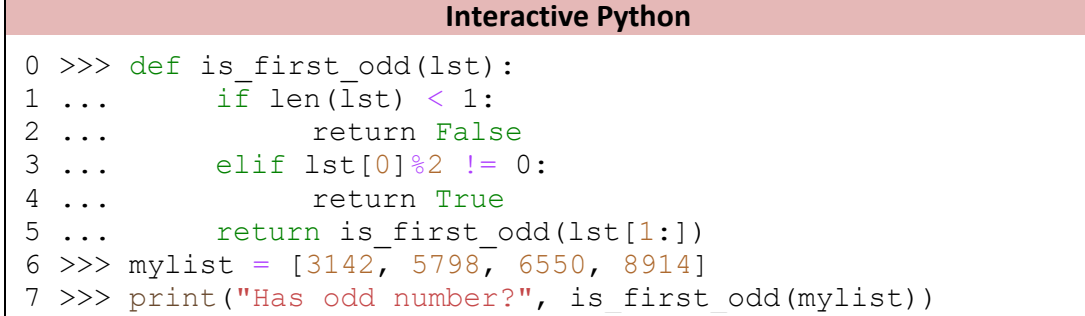

a. What does each line of code do?

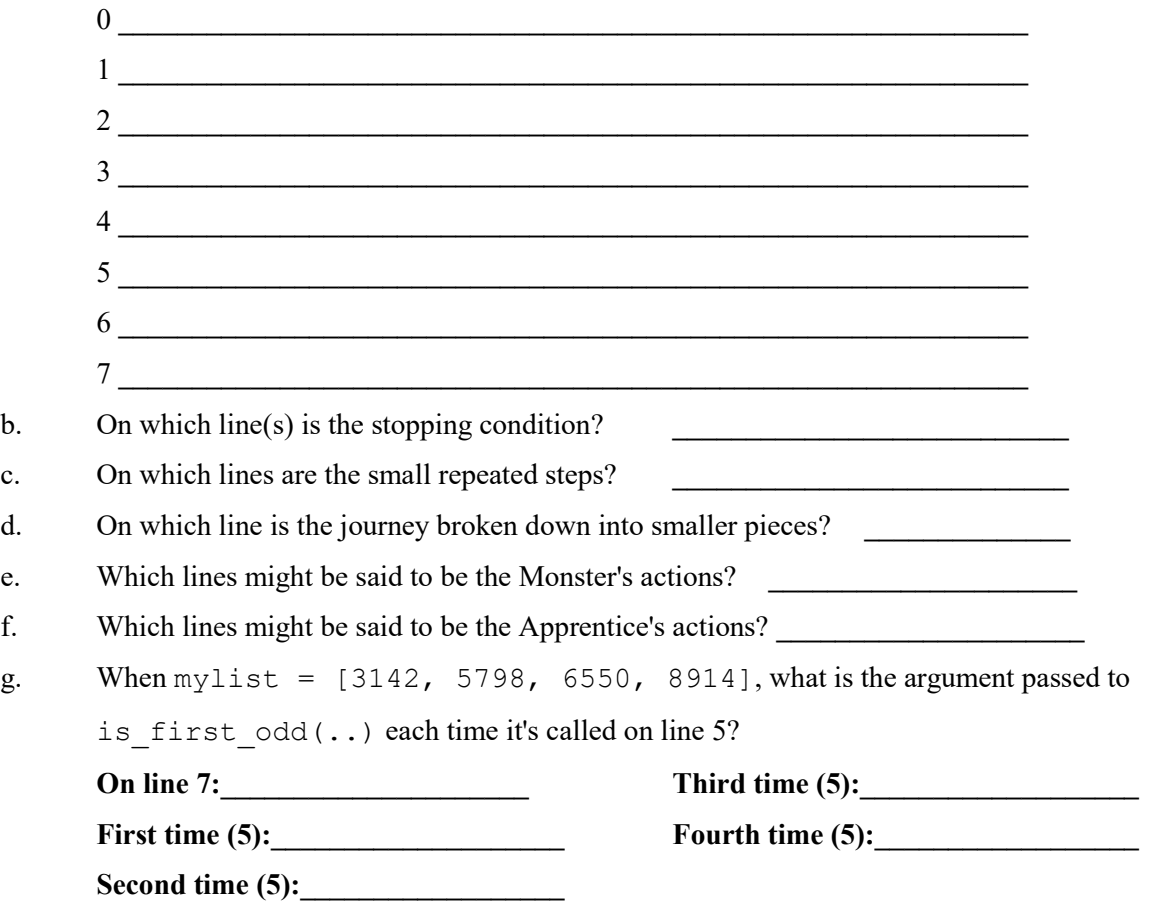

h. If mylist =  $[0, 7, 9, 4, 2]$ , how many times will is first odd(..) be called? What will the arguments passed to the recursive call each time be?

**\_\_\_\_\_\_\_\_\_\_\_\_\_\_\_\_\_\_\_\_\_\_\_\_\_\_\_\_\_\_\_\_\_\_\_\_\_\_\_\_\_\_\_\_\_\_\_\_\_\_\_\_\_\_\_\_\_\_\_\_\_\_\_\_\_\_\_\_\_\_\_\_ \_\_\_\_\_\_\_\_\_\_\_\_\_\_\_\_\_\_\_\_\_\_\_\_\_\_\_\_\_\_\_\_\_\_\_\_\_\_\_\_\_\_\_\_\_\_\_\_\_\_\_\_\_\_\_\_\_\_\_\_\_\_\_\_\_\_\_\_\_\_\_\_ \_\_\_\_\_\_\_\_\_\_\_\_\_\_\_\_\_\_\_\_\_\_\_\_\_\_\_\_\_\_\_\_\_\_\_\_\_\_\_\_\_\_\_\_\_\_\_\_\_\_\_\_\_\_\_\_\_\_\_\_\_\_\_\_\_\_\_\_\_\_\_\_ \_\_\_\_\_\_\_\_\_\_\_\_\_\_\_\_\_\_\_\_\_\_\_\_\_\_\_\_\_\_\_\_\_\_\_\_\_\_\_\_\_\_\_\_\_\_\_\_\_\_\_\_\_\_\_\_\_\_\_\_\_\_\_\_\_\_\_\_\_\_\_\_**

```
2. Examine the sample code below from interactive python which contains another recursive function:
```

```
Interactive Python
0 \gg\gg def power(a, n):
1 ... if n == 0:
2 ... return 1
3 ... else:
4 \ldots return a * power(a, n-1)
5 >>> print(power(5, 0))
6 1
7 \gg \text{print(power}(5, 4))8 625
```

```
a. What does each line of code do?
      0 \overline{\phantom{a}}1 ______________________________________________________________
      2 ______________________________________________________________
      3 ______________________________________________________________
      4 ______________________________________________________________
      5 ______________________________________________________________
      7b. On which line is the stopping condition?
c. On which line(s) are the small repeated steps?
d. On which line is the journey broken down into smaller pieces? ______________
e. When the initial arguments passed to power(..) are 5 and 4, as on line 7, fill out
      what happens on line 4 each time power(\ldots) is called?
      On line 7: power(___, ___)
      First (4): return \_\_\_ * power(,,,)
      Second (4): return ___ * power(___, __)
      Third (4): return * power(, )
```
**Fourth (4):** return **\_\_\_** \* power(\_\_\_, \_\_)

- f. When the initial arguments passed to  $power(\ldots)$  are 5 and 0, as on line 5, how many times is the power(..) function called? **Limits** times
- h. Compare the number of function calls to  $power(\ldots)$  in (e) and (f). Why are these numbers different?
- 3. Examine the sample code below and its corresponding output:

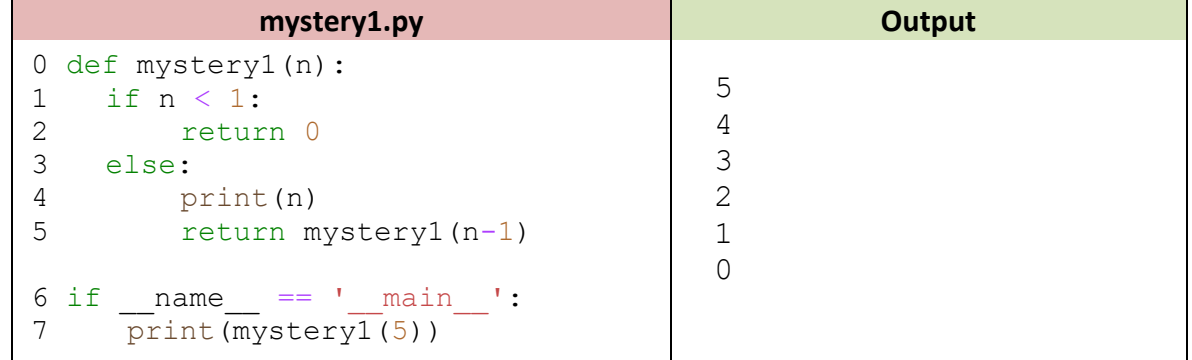

a. What does each line of code do?

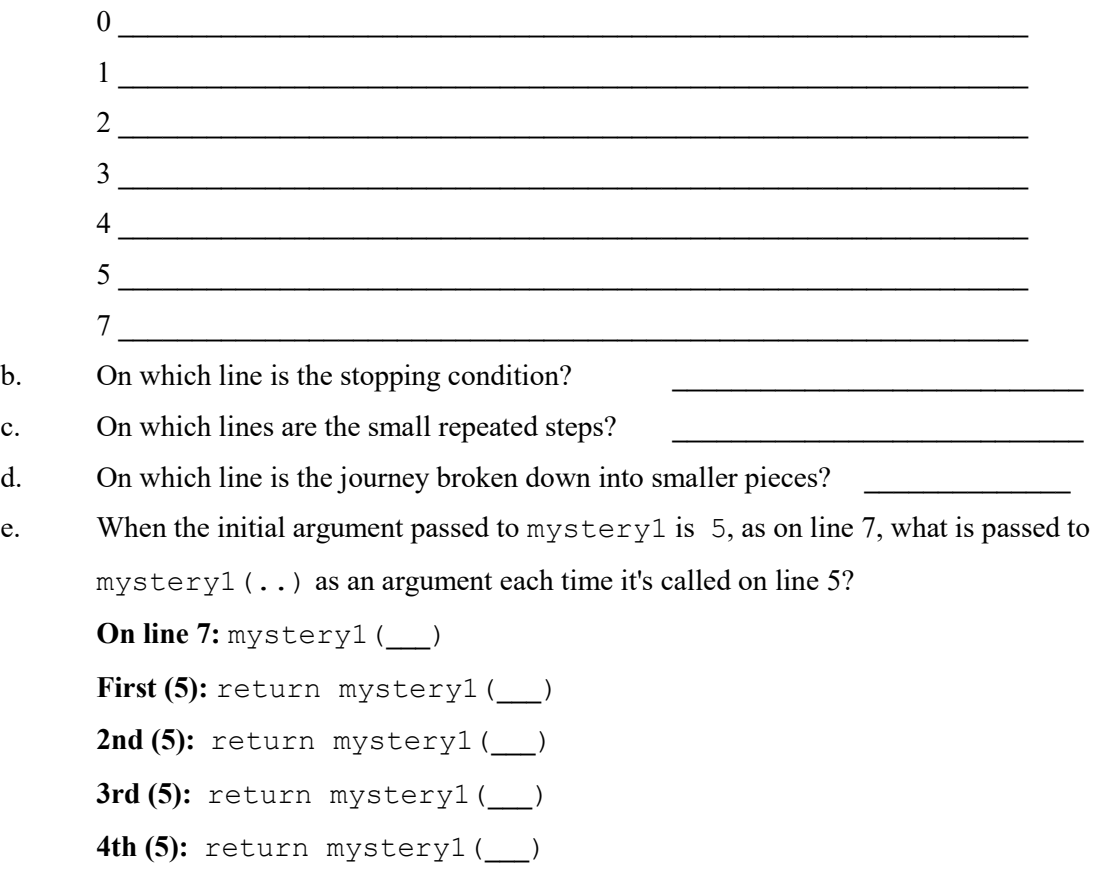

**5th (5):** return mystery1(**\_\_\_**)

f. When the initial argument passed to mystery1 is 5, as on line 7, what is returned by mystery1(..) each time it's called on line 5? **1st time (5):** return mystery1(**\_\_\_\_\_\_\_\_\_\_\_\_\_\_\_\_\_\_**) returns **\_\_\_\_\_\_\_\_\_\_\_\_ 2nd time (5):** return mystery1(**\_\_\_\_\_\_\_\_\_\_\_\_\_\_\_\_\_\_**)returns **\_\_\_\_\_\_\_\_\_\_\_\_ 3rd time (5):** return mystery1(**\_\_\_\_\_\_\_\_\_\_\_\_\_\_\_\_\_\_**)returns **\_\_\_\_\_\_\_\_\_\_\_ 4 th time (5):** return mystery1(**\_\_\_\_\_\_\_\_\_\_\_\_\_\_\_\_\_\_**)returns **\_\_\_\_\_\_\_\_\_\_\_ 5 th time (5):** return mystery1(**\_\_\_\_\_\_\_\_\_\_\_\_\_\_\_\_\_\_**)returns **\_\_\_\_\_\_\_\_\_\_\_** g. What might mystery1(4)return? h. What does the mystery1 $(n)$  function do?

**\_\_\_\_\_\_\_\_\_\_\_\_\_\_\_\_\_\_\_\_\_\_\_\_\_\_\_\_\_\_\_\_\_\_\_\_\_\_\_\_\_\_\_\_\_\_\_\_\_\_\_\_\_\_\_\_\_\_\_\_\_\_**

4. Examine the sample code below and its corresponding output, which is similar to the previous question:

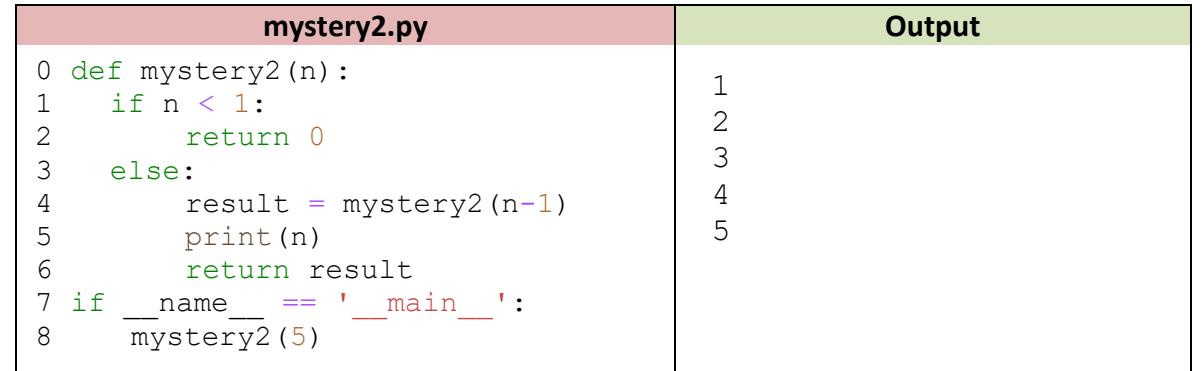

a. Circle the code in  $m$ ystery2(..) that differs from  $m$ ystery1(..). What do these new lines of code do?

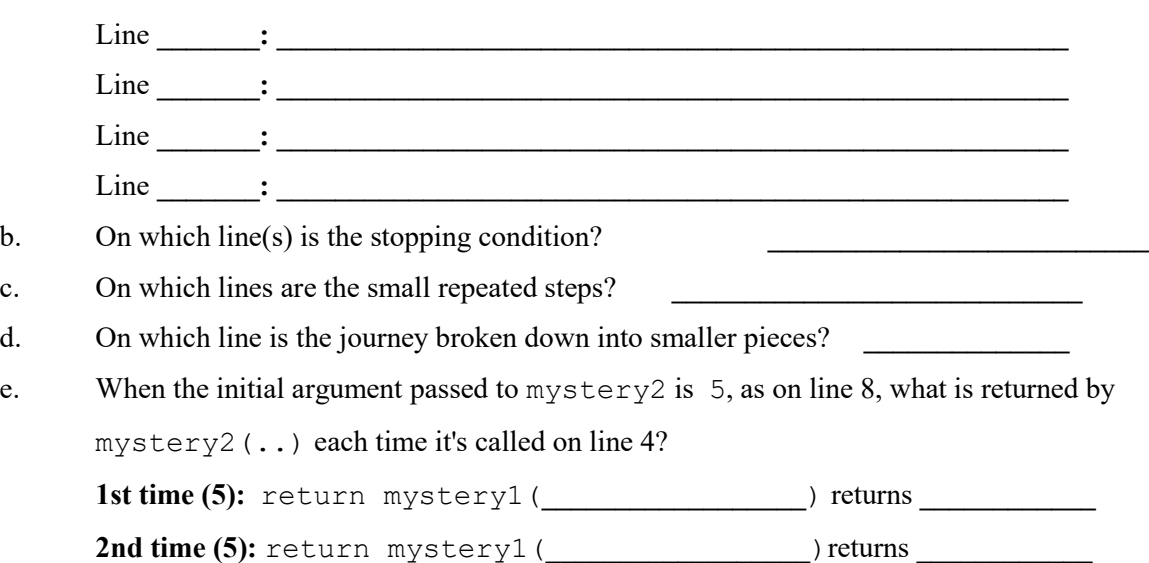

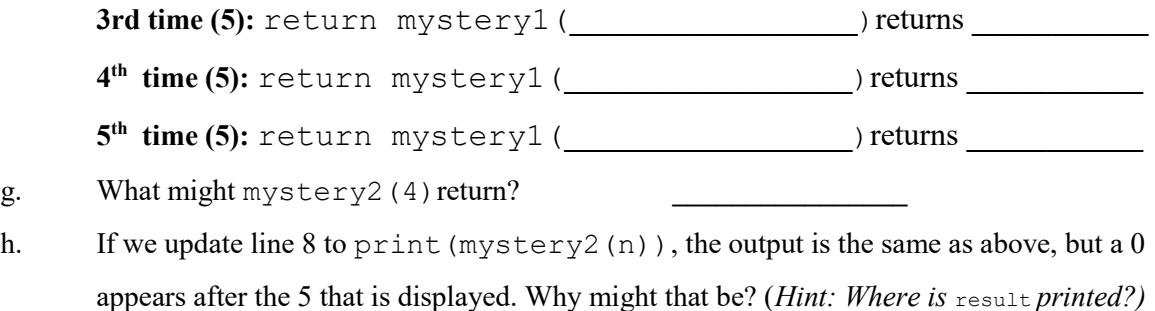

- i. What does the mystery  $2(n)$  function do?
- 5. *Fibonacci Sequences* appear throughout nature, as in the branching of trees, fruitlets of a pineapple, the flowering of an artichoke, among many other examples<sup>1</sup>. Fibonacci numbers are often defined by a recursive relationship:

**\_\_\_\_\_\_\_\_\_\_\_\_\_\_\_\_\_\_\_\_\_\_\_\_\_\_\_\_\_\_\_\_\_\_\_\_\_\_\_\_\_\_\_\_\_\_\_\_\_\_\_\_\_\_\_\_\_\_\_\_\_\_**

**\_\_\_\_\_\_\_\_\_\_\_\_\_\_\_\_\_\_\_\_\_\_\_\_\_\_\_\_\_\_\_\_\_\_\_\_\_\_\_\_\_\_\_\_\_\_\_\_\_\_\_\_\_\_\_\_\_\_\_\_\_\_**

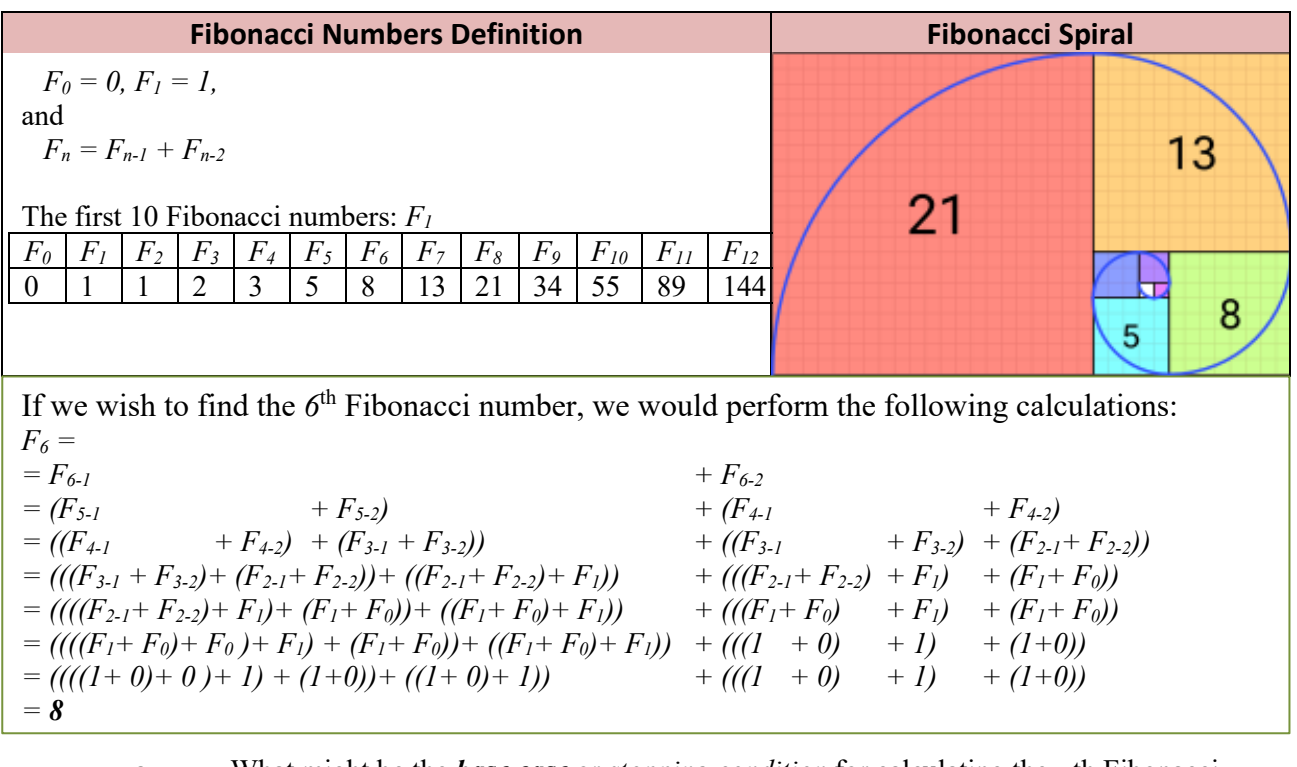

a. What might be the *base case* or *stopping condition* for calculating the nth Fibonacci number?

b. What might be the small, repeated steps?

c. How might we break down the journey into one small step and a smaller journey?

**\_\_\_\_\_\_\_\_\_\_\_\_\_\_\_\_\_\_\_\_\_\_\_\_\_\_\_\_\_\_\_\_\_\_\_\_\_\_\_\_\_\_\_\_\_\_\_\_\_\_\_\_\_\_\_\_\_\_\_\_\_\_\_\_\_\_\_**

 $\overline{a}$ 

<sup>&</sup>lt;sup>1</sup> [https://en.wikipedia.org/wiki/Fibonacci\\_number#Nature](https://en.wikipedia.org/wiki/Fibonacci_number#Nature)

d. Complete the recursive function,  $fibonacci(n)$ , below such that it will print the nth Fibonacci value for a given number, n.

```
def fibonacci(n):
     # base case 1
     # base case 2
     # step + smaller journey
if name == " main ":
     print(fibonacci(6)) # should print 8
     print(fibonacci(7)) # should print 13
```
#### **Application Questions: Use the Python Interpreter to check your work**

- 1. Write a recursive function, recursive list length (any list), that will return the length of a given list, any list, using recursive means:
- 2. What does the following program do? (Step-through with examples for fi, in sequence).

```
def mystery3(fi, in sequence):
    if not in sequence:
       return False
   elif fi == in sequence[0]:
       return True
   else:
       return False or mystery2(fi, in sequence[1:])
```
3. Write a recursive function, count char (ch, any string), that will count the number of occurrences of a given character, ch, in a given string, any string, using recursive means:

4. Write a recursive function, get item (index, start, any list), that will return the element located at index, in a given list, any\_list, using recursive means. It should start looking at the index provided in start and should return None if that index is not found: